```
/* session 1 exercise 1 framework - Eike Anderson, 2005 */
/* compile as > gcc -ansi -pedantic ex0101.c -o ex0101 */
#include<stdio.h>
int isLeapYear(int year);
/* prototype for leap year function */
void printWeekday(int day,int month,int year);
/* prototype for weekday printing function */
int main(void)
{
 int day,month,year;
 printf("please enter a date in the format DD/MM/YYYY - ");
 scanf("%d/%d/%d",&day,&month,&year);
 printf("\nThe %02d/%02d/%04d is a ",day,month,year);
 printWeekday(day,month,year);
 printf("\n");
 return 0;
}
int isLeapYear(int year)
{
  if(year%4==0)
  {
    if(year%100==0)
    {
      if(year%400==0) return 1;
      else return 0;
    }
    else return 1;
  }
 return 0;
}
void printWeekday(int day,int month,int year)
{
  /* insert function body here */
}
```
**1.** The Gregorian calendar was introduced in the British Empire in the year 1752. To compensate for errors, 11 days were dropped from September 1752 (*September 2 was followed by September 14*). The first of January 1753 was a Monday. Expand the above program framework by completing the function

```
void printWeekday(int day, int month, int year);
```
The function should print out the name of the weekday of the date (*after 01/01/1753*) specified by the parameters "day", "month" and "year". You may need to write additional functions to complete this exercise.

**2.** Expand the previous exercise by dvising an additional function:

**int** dateExists(**int** day, **int** month, **int** year);

This function should return *true* (*1*) if the given date is valid or *false* (*0*) if the date is invalid. A valid date would be "05/11/1976" - an invalid date would be "30/02/1991". Modify the program so it rejects invalid dates and asks for valid ones instead before trying to calculate the weekday.

**3.** Based on the program created in the previous exercise design and implement a program that prints out a calendar listing for a given month:

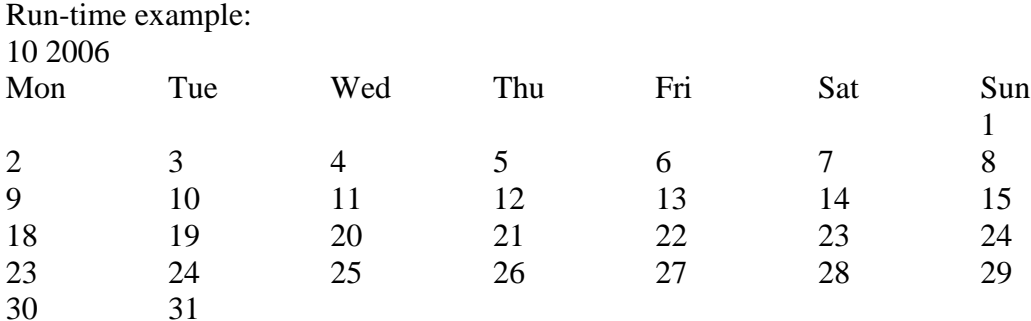

Modify the function for printing the weekday from the previous exercise so that it returns a value between (*and including*) 0 (*Sunday*) and 6 (*Saturday*) instead of printing the weekday:

**int** weekday(**int** day, **int** month, **int** year);

Once you have done this write a function for printing the listing for the month

```
void printMonth(int month, int year)
{
 printf("%02d %04d\n",month,year);
 printf("Mon\tTue\tWed\tThu\tFri\tSat\tSun\n");
 /* complete function body here */
}
```
This function should print out a calendar listing for the month (*after the year 1752*) specified by the two parameters "month" and "year".